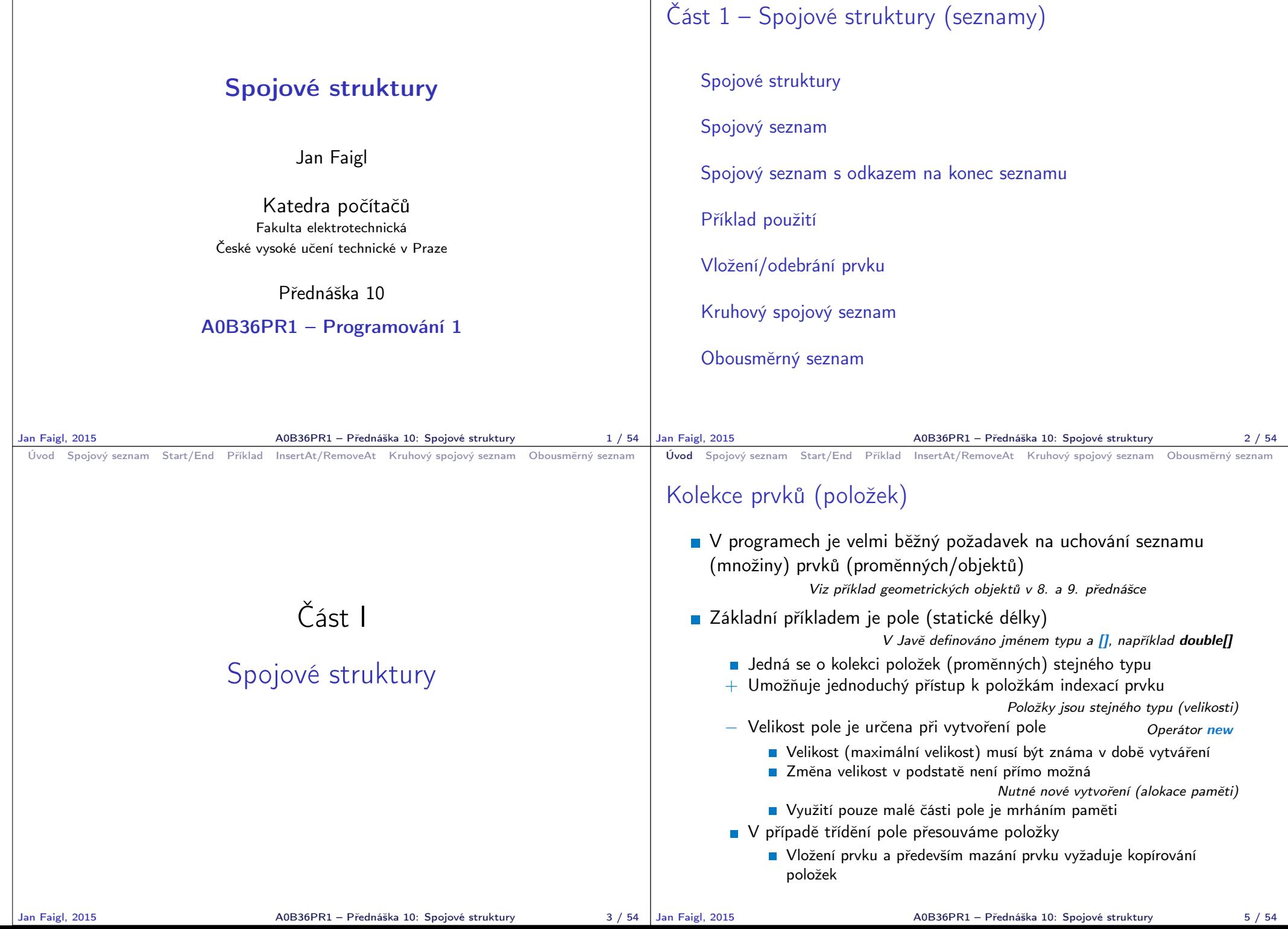

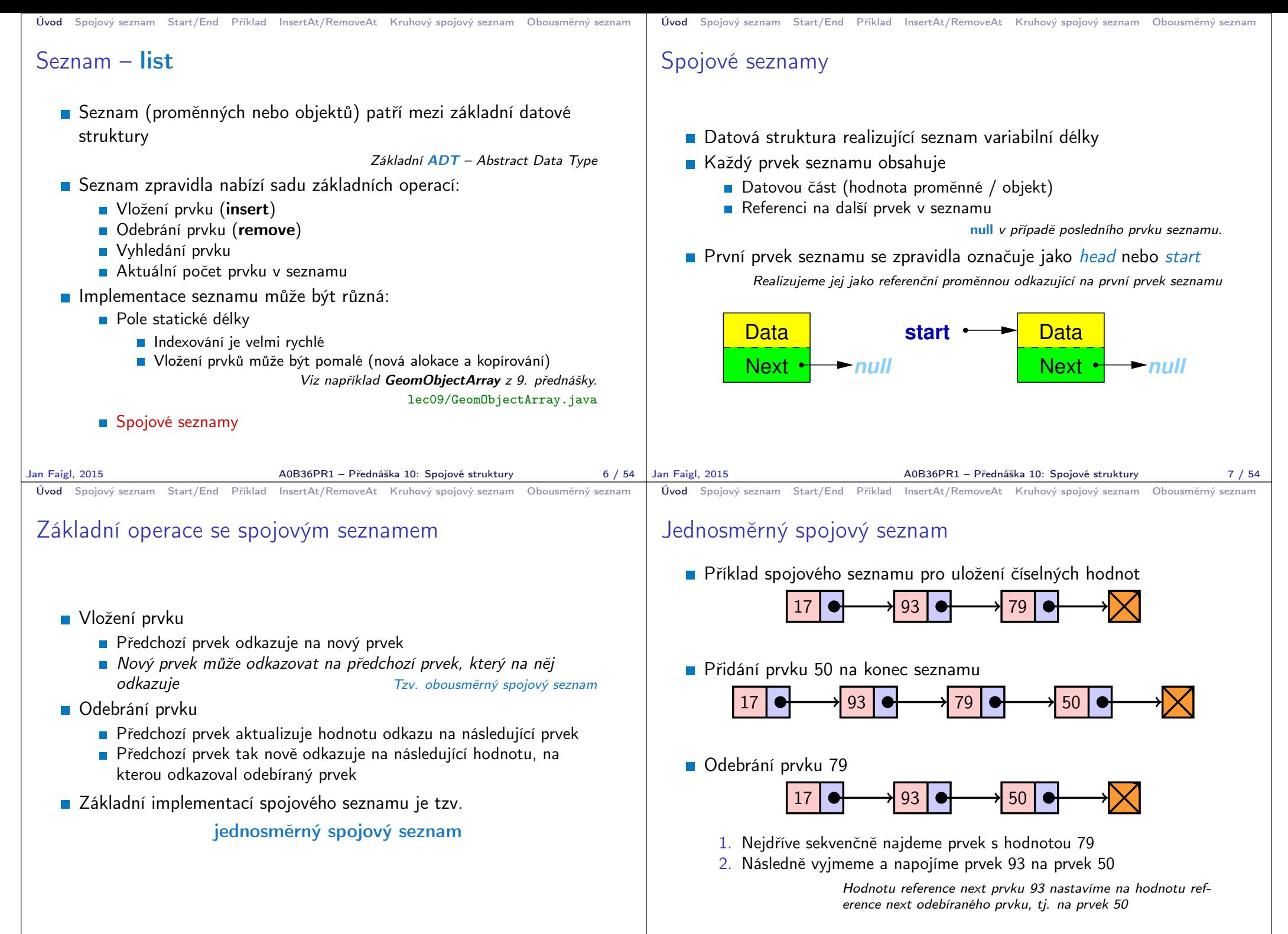

```
Úvod Spojový seznam Start/End Příklad InsertAt/RemoveAt Kruhový spojový seznam Obousměrný seznam
 Spojový seznam v Javě
   Seznam tvoří dvě třídy
        Zapouzdření vlastního listu
        ■ Třída pro uložení prvku seznamu
             Vlastní data prvku
             ■ Odkaz (reference) na další prvek
   Příklad tříd pro uložení spojového seznamu celých čísel
            class ListNode {
               int value;
               ListNode next;
            }
                                       public class LinkedList {
                                           ListNode start;
                                           ...
                                        }
   Pro jednoduchost prvky seznamu obsahují celé číslo.
                   Obecně mohou obsahovat libovolný objekt (referenci na objekt).
Jan Faigl, 2015 A0B36PR1 – Přednáška 10: Spojové struktury 11 / 54
                                                                            Úvod Spojový seznam Start/End Příklad InsertAt/RemoveAt Kruhový spojový seznam Obousměrný seznam
                                                                            Zobecnění pro uložení objektů
                                                                               V Javě jsou všechny typy (kromě primitivních typů) odvozeny od
                                                                                 třídy Object
                                                                               Můžeme tak zobecnit spojový seznam pro uložení libovolných
                                                                                 objektů
                                                                                        class ListNode {
                                                                                           Object item;
                                                                                           ListNode next;
                                                                                        }
                                                                                                                  public class LinkedList {
                                                                                                                      ListNode start;
                                                                                                                      ...
                                                                                                                  }
                                                                           Jan Faigl, 2015 A0B36PR1 – Přednáška 10: Spojové struktury 12 / 54
Úvod Spojový seznam Start/End Příklad InsertAt/RemoveAt Kruhový spojový seznam Obousměrný seznam
 Příklad – LinkedList
   Prvky zapouzdříme uvnitř třídy LinkedList
           public class LinkedList {
              class ListNode { //inner class
                  Object item;
                 ListNode next;
                 ListNode(Object item) {
                     this.item = item;
                     next = null:
                  }
              }
              private ListNode start;
              public LinkedList() {
                  start = null;}
           }
Jan Faigl, 2015 A0B36PR1 – Přednáška 10: Spojové struktury 13 / 54
                                                                            Úvod Spojový seznam Start/End Příklad InsertAt/RemoveAt Kruhový spojový seznam Obousměrný seznam
                                                                            LinkedList – push
                                                                               Přidání prvku na začátek
                                                                                      public void push(Object obj) {
                                                                                         ListNode node = new ListNode(obj);
                                                                                         if (start == null) { // 1st element
                                                                                             start = node;
                                                                                         } else {
                                                                                             node.next = start; // update the reference
                                                                                             start = node; // set new start
                                                                                         }
                                                                                      }
                                                                               Přidání prvku není závislé na počtu prvků v seznamu
                                                                                                                Konstantní složitost operace push-O(1)A0B36PR1 – Přednáška 10: Spojové struktury 14 / 54
```

```
Úvod Spojový seznam Start/End Příklad InsertAt/RemoveAt Kruhový spojový seznam Obousměrný seznam
 LinkedList – pop
    Odebrání prvního prvku ze seznamu
           public Object pop() {
              Object ret = null:
              if (start != null) {
                  ret = start.item;
                  start = start.next; //can be next item or null
              }
              return ret;
           }
    Odebrání prvku není závislé na počtu prvků v seznamu
                                     Konstantní složitost operace pop-O(1)Jan Faigl, 2015 A0B36PR1 – Přednáška 10: Spojové struktury 15 / 54
                                                                             Úvod Spojový seznam Start/End Příklad InsertAt/RemoveAt Kruhový spojový seznam Obousměrný seznam
                                                                            LinkedList - sizeZjištění počtu prvků v seznamu vyžaduje projít seznam až
                                                                                  k zarážce null, tj. položka next objektu typu ListNode je null
                                                                                       public int size() {
                                                                                          int count = 0;
                                                                                          ListNode cur = start;
                                                                                          while(cur != null) {
                                                                                              cur = cur.next;count++;
                                                                                           }
                                                                                          return count;
                                                                                       }
                                                                                Pro zjištění počtu prvků v seznamu musíme projít kompletní
                                                                                  seznam, ti. n položek
                                                                                                                   Lineární složitost operace size – O(n)Jan Faigl, 2015 A0B36PR1 – Přednáška 10: Spojové struktury 16 / 54
 Úvod Spojový seznam Start/End Příklad InsertAt/RemoveAt Kruhový spojový seznam Obousměrný seznam
 LinkedList - backN Vrácení hodnoty posledního prvku ze seznamu
           public Object back() {
              ListNode end = start;
              while(end != null && end.next != null) {
                  end = end.next;
              }
              return end == null ? null : end.item;
           }
    Pro vrácení hodnoty posledního prvku v seznamu musíme projít
      všechny položky seznamu
                                       Lineární složitost operace back – O(n)Jan Faigl, 2015 A0B36PR1 – Přednáška 10: Spojové struktury 17 / 54
                                                                             Úvod Spojový seznam Start/End Příklad InsertAt/RemoveAt Kruhový spojový seznam Obousměrný seznam
                                                                             LinkedList – zrychlení operací size and back
                                                                                Operace size a back procházejí kompletní seznam
                                                                                Operaci size můžeme urychlit pokud budeme udržovat aktuální
                                                                                  počet položek v seznamu
                                                                                    Zavedeme datovou položku int count
                                                                                    Počet prvků inkrementujeme při každém přidání prvku a
                                                                                       dekrementuje při každém odebrání prvku
                                                                                Operaci back můžeme urychlit referenční proměnou odkazující na
                                                                                  poslední prvek
                                                                                        public class LinkedList { ...
                                                                                           private ListNode end;
                                                                                        ... }
                                                                                    V případě přidání prvku na začátek, aktualizujeme pouze pokud byl
                                                                                      seznam doposud prázdný
                                                                                    Aktualizujeme v případě přidání prvku na konec
                                                                                    Nebo při vyjmutí posledního prvku
                                                                                                          A0B36PR1 – Přednáška 10: Spojové struktury 19 / 54
```

```
Úvod Spojový seznam Start/End Příklad InsertAt/RemoveAt Kruhový spojový seznam Obousměrný seznam
 LinkedList – urychlený size
          public class LinkedList {
              private int count;
              public LinkedList() { ...
                 count = 0:
              }
              public int size() { return count; }
           }
    public void push(Object obj)
         {
        ListNode node = newListNode(obj);
        count++;
         ...
     }
                                        public Object pop() {
                                             Object ret = null;if (start != null) {
                                                 count--;
                                                 ... }
                                              return ret;
                                          }
Jan Faigl, 2015 A0B36PR1 – Přednáška 10: Spojové struktury 20 / 54
                                                                           Úvod Spojový seznam Start/End Příklad InsertAt/RemoveAt Kruhový spojový seznam Obousměrný seznam
                                                                           LinkedList – push s odkazem na konec seznamu
                                                                                     public void push(Object obj) {
                                                                                        ListNode node = new ListNode(obj);
                                                                                        if (start == null) {
                                                                                            start = node;
                                                                                            end = start; //update tail reference
                                                                                        } else {
                                                                                            node.next = start:start = node;
                                                                                        }
                                                                                     }
                                                                                            Hodnotu referenční proměnné end nastavujeme pouze pokud byl sez-
                                                                                            nam prázdný, protože prvky přidáváme na začátek.
                                                                          Jan Faigl, 2015 A0B36PR1 – Přednáška 10: Spojové struktury 21 / 54
Úvod Spojový seznam Start/End Příklad InsertAt/RemoveAt Kruhový spojový seznam Obousměrný seznam
LinkedList – pop s odkazem na konec seznamu
          public Object pop() {
              Object ret = null;
              if (start != null) {
                 ret = start.item;
                 start = start.next;
              }
              if (start == null) {
                 end = null; // update the tail reference
              }
              return ret;
          }
                 Hodnotu referenční proměnné end nastavujeme pouze pokud byl ode-
                 brán poslední prvek, protože prvky odebíráme ze začátku.
                                                                           Úvod Spojový seznam Start/End Příklad InsertAt/RemoveAt Kruhový spojový seznam Obousměrný seznam
                                                                           LinkedList – back s odkazem na konec seznamu
                                                                              Proměnná end je buď null nebo odkazuje na poslední prvek
                                                                                seznamu
                                                                                     public Object back() {
                                                                                        return end != null ? end.item : null;
                                                                                     }
                                                                              Udržováním hodnoty proměnné end jsme snížili časovou náročnost
                                                                                operace back z lineární složitosti na počtu prvků v seznamu O(n)na konstantní složitost O(1)
```
A0B36PR1 – Přednáška 10: Spojové struktury 23 / 54

Jan Faigl, 2015 A0B36PR1 – Přednáška 10: Spojové struktury 22 / 54

```
Úvod Spojový seznam Start/End Příklad InsertAt/RemoveAt Kruhový spojový seznam Obousměrný seznam
 LinkedList – pushEnd
   Přidání prvku na konec seznamu
     public void pushEnd(Object obj) {
        ListNode node = new ListNode(obj);
        if (end == null) { // adding the 1st element
           start = end = node; //update both start and end
        } else {
           end.next = node; // update next of the previous end
           end = node; // set new end
        }
     }
   Na asymptotické složitost metody přidání dalšího prvku (na konec
     seznamu) se nic nemění, je nezávislé na aktuálním počtu prvků
     v seznamu
Jan Faigl, 2015 A0B36PR1 – Přednáška 10: Spojové struktury 24 / 54
                                                                         Úvod Spojový seznam Start/End Příklad InsertAt/RemoveAt Kruhový spojový seznam Obousměrný seznam
                                                                         LinkedList – popEnd
                                                                             Odebrání prvku z konce seznamu
                                                                                public Object popEnd() {
                                                                                    if (start == null) { return null; }
                                                                                    Object ret = end.item;
                                                                                    if (start == end) \{ // the last item is
                                                                                       start = end = null; // removed from the list
                                                                                    } else { // there is also penultimate item
                                                                                       ListNode cur = start; // that needs to be
                                                                                       while(cur.next != end) { // updated (its
                                                                                           cur = cur.next; // reference to the
                                                                                       } // the next item)
                                                                                       end = cur; // the penultimate is the new end
                                                                                       end.next = null; // the end does not have next
                                                                                    }
                                                                                    return ret;
                                                                                } Složitost je O(n), protože musíme aktualizovat předposlední prvek.
                                                                                        Alternativně lze řešit přes obousměrný spojový seznam.
                                                                         Jan Faigl, 2015 A0B36PR1 – Přednáška 10: Spojové struktury 25 / 54
 Úvod Spojový seznam Start/End Příklad InsertAt/RemoveAt Kruhový spojový seznam Obousměrný seznam
 Výpis položek seznamu – print
   Seznam postupně procházíme
   Seznam je obecný a pro tisk se využívá metody toString
          public void print() {
              ListNode cur = start;
              while(cur != null) {
                 System.out.print(
                        cur.item +
                        (cur.next == null ? "\n" : ""));
                 cur = cur.next;}
          }
                                           lec10/LinkedListEnd.java
Jan Faigl, 2015 A0B36PR1 – Přednáška 10: Spojové struktury 27 / 54
                                                                         Úvod Spojový seznam Start/End Příklad InsertAt/RemoveAt Kruhový spojový seznam Obousměrný seznam
                                                                         Příklad – seznam celých čísel Integer
                                                                             Příklad použití na seznam objektu třídy Integer
                                                                               LinkedListEnd 1st = new LinkedListEnd();
                                                                               lst.push(10).push(5).pushEnd(17).push(7).pushEnd(21);
                                                                               lst.print();
                                                                               System.out.println("Pop 1st item: " + lst.pop());
                                                                               System.out.print("Lst: "); lst.print();
                                                                               System.out.println("Back of the list: " + lst.back());
                                                                               System.out.println("Pop from the end: " + lst.popEnd());
                                                                               System.out.print("Lst: "); lst.print();
                                                                             N Výstup programu
                                                                                java DemoIntLinkedList
                                                                                7 5 10 17 21
                                                                                Pop 1st item: 7
                                                                                Lst: 5 10 17 21
                                                                                Back of the list: 21
                                                                                Pop from the end: 21
                                                                                Lst: 5 10 17
                                                                                                                 lec10/DemoIntLinkedList.java
                                                                                                      A0B36PR1 – Přednáška 10: Spojové struktury 28 / 54
```

```
Úvod Spojový seznam Start/End Příklad InsertAt/RemoveAt Kruhový spojový seznam Obousměrný seznam
 LinkedList – vložení prvku do seznamu
    Vložení do seznamu:
        na začátek – modifikujeme referenční proměnnou start (metoda
           push)
        na konec – modifikujeme referenční proměnnou předposledního
          prvku a nastavujeme nový konec (metoda pushEnd)
        obecně – potřebujeme hodnotu referenční proměnné prvku, za
          který chceme nový prvek vložit (node)
            ListNode newNode = new ListNode(obj);
            newNode.next = node.next:
            node.next = newNode;Do seznamu můžeme chtít prvek vložit na příslušné pořadí, tj.
      podle indexu v seznamu
                       Případně můžeme také požadovat vložení podle hodnoty
                      prvku, tj. vložit před prvek s příslušnou hodnotu.
Jan Faigl, 2015 A0B36PR1 – Přednáška 10: Spojové struktury 30 / 54
                                                                            Úvod Spojový seznam Start/End Příklad InsertAt/RemoveAt Kruhový spojový seznam Obousměrný seznam
                                                                            LinkedList – insertAt
                                                                               Vložení nového prvku na pozici index v seznamu
                                                                                   public void insertAt(Object obj, int index) {
                                                                                       if (index < 0) { return; } //only positive position
                                                                                       ListNode newNode = new ListNode(obj);
                                                                                       ListNode node = getNode(intex - 1);if (node == start) { // the replacement node can
                                                                                          start = newNode; // be the start node
                                                                                       }
                                                                                       if (node != null) { // node can be null for the 1st
                                                                                         node, i.e., the situation start == node == null
                                                                                          newNode.next = node.next;
                                                                                          node.next = newNode;
                                                                                       }
                                                                                   } Neřeší aktualizaci end (odkaz na konec seznamu)
                                                                                      Pro napojení spojového seznamu potřebuje položku next, proto
                                                                                      hledáme prvek na pozici index -1Jan Faigl, 2015 A0B36PR1 – Přednáška 10: Spojové struktury 31 / 54
 Úvod Spojový seznam Start/End Příklad InsertAt/RemoveAt Kruhový spojový seznam Obousměrný seznam
 LinkedList – getNode
    Nalezení prvku na pozici index
    Pokud je index vyšší než počet prvků v poli, návrat posledního
      prvku
     private ListNode getNode(int index) {
         ListNode cur = start;
         int i = 0;
         while(i \leq index && cur != null && cur.next != null) {
             cur = cur.next:
             i++;
         }
         return cur;
      }
                                        Pokud je seznam prázdný vrátí null.
Jan Faigl, 2015 A0B36PR1 – Přednáška 10: Spojové struktury 32 / 54
                                                                            Úvod Spojový seznam Start/End Příklad InsertAt/RemoveAt Kruhový spojový seznam Obousměrný seznam
                                                                            Příklad vložení prvků do seznamu (LinkedList)
                                                                               Příklad vložení do seznam čísel Integer
                                                                                  LinkedList 1st = new LinkedList():
                                                                                  lst.push(10).push(5).push(17).push(7).push(21);
                                                                                  lst.print();
                                                                                  lst.insertAt(55, 2);
                                                                                  lst.print();
                                                                                  lst.insertAt(0, 0);
                                                                                  lst.print();
                                                                                  lst.insertAt(100, 10);
                                                                                  lst.print();
                                                                                N Výstup programu
                                                                                  java DemoInsertAt
                                                                                  21 7 17 5 10
                                                                                  21 7 55 17 5 10
                                                                                  0 7 55 17 5 10
                                                                                  0 7 55 17 5 10 100
                                                                                                                          lec10/DemoInsertAt.java
                                                                                                          A0B36PR1 – Přednáška 10: Spojové struktury 33 / 54
```

```
Úvod Spojový seznam Start/End Příklad InsertAt/RemoveAt Kruhový spojový seznam Obousměrný seznam
 LinkedList – getAt(int index)Nalezení prvků v seznamu podle pozice v seznamu
    ■ V případě "adresace" mimo rozsah seznamu vrátí null
      public Object getAt(int index) {
         if (index \leq 0 || start == null) { return null; }
         ListNode cur = start;
         int i = 0;
         while(i \leq index && cur != null && cur.next != null) {
             cur = cur.next;
             i++;
         }
         return (cur != null && i == index) ?
             cur.item : null;
      }
       Složitost operace je v nejnepříznivějším případě O(n) (v případě pole je to O(1))
Jan Faigl, 2015 A0B36PR1 – Přednáška 10: Spojové struktury 34 / 54
                                                                               Úvod Spojový seznam Start/End Příklad InsertAt/RemoveAt Kruhový spojový seznam Obousměrný seznam
                                                                               Příklad použití getAt(int index)
                                                                                  Příklad vypsání obsahu seznamu metodou getAt v cyklu
                                                                                     LinkedList 1st = new LinkedList();
                                                                                     lst.push(10).push(5).push(17).push(7).push(21);
                                                                                     lst.print();
                                                                                     for(int i = 0; i < 7; ++i) {
                                                                                        System.out.println("lst[" + i + "] : " + lst.getAt(i));}
                                                                                  Výstup programu
                                                                                     javac DemoGetAt.java && java DemoGetAt
                                                                                     21 7 17 5 10
                                                                                     lst[0]: 21
                                                                                     lst[1]: 7
                                                                                     lst[2]: 17
                                                                                     lst[3]: 5
                                                                                     lst[4]: 10
                                                                                     lst[5]: null<br>lst[6]: null
                                                                                                                                lec10/DemoGetAt.java
                                                                                              V tomto případě v každém běhu cyklu je složitost metody get O(n) a
                                                                                              tedy výpis obsahu seznamu má složitost O(n^2)!
                                                                              Jan Faigl, 2015 A0B36PR1 – Přednáška 10: Spojové struktury 35 / 54
 Úvod Spojový seznam Start/End Příklad InsertAt/RemoveAt Kruhový spojový seznam Obousměrný seznam
 LinkedList – removeAt(int index)
    Odebrání prvku na pozici int index a navážeme seznam
    ■ Pro navázání seznamu potřebujeme prvek na pozici index -1public void removeAt(int index) {
            if (index \leq 0 || start == null) {
               return;
            }
            if (index == 0) {
               pop(); //call the pop function to handle start
            } else {
               ListNode node = getNode(intex - 1);if (node.next != null) {
                   node.next = node.next.next;
               }
            }
        }
               Složitost v nejnepříznivější případě O(n) (nejdříve musíme najít prvek).
Jan Faigl, 2015 A0B36PR1 – Přednáška 10: Spojové struktury 36 / 54
                                                                               Úvod Spojový seznam Start/End Příklad InsertAt/RemoveAt Kruhový spojový seznam Obousměrný seznam
                                                                               Příklad použití removeAt(int index)
                                                                                     LinkedList 1st = new LinkedList();
                                                                                     lst.push(10).push(5).push(17).push(7).push(21);
                                                                                     lst.print();
                                                                                     System.out.println("Remove item at 3 (" + lst.getAt(3) + ")");
                                                                                     lst.removeAt(3);
                                                                                     lst.print();
                                                                                     System.out.println("Remove item at 3 (" + lst.getAt(3) + ")");
                                                                                     lst.removeAt(3);
                                                                                     lst.print();
                                                                                     System.out.println("Remove item at 0 (" + lst.getAt(0) + ")");
                                                                                     lst.removeAt(0);
                                                                                     lst.print();
                                                                                  ■ Výstup programu
                                                                                     javac DemoRemoveAt.java && java DemoRemoveAt
                                                                                     21 7 17 5 10
                                                                                     Remove item at 3 (5)
                                                                                     21 7 17 10
                                                                                     Remove item at 3 (10)
                                                                                     21 7 17
                                                                                     Remove item at 0 (21)
                                                                                     7 17
                                                                                                                              lec10/DemoRemoveAt.java
                                                                                                             A0B36PR1 – Přednáška 10: Spojové struktury 37 / 54
```
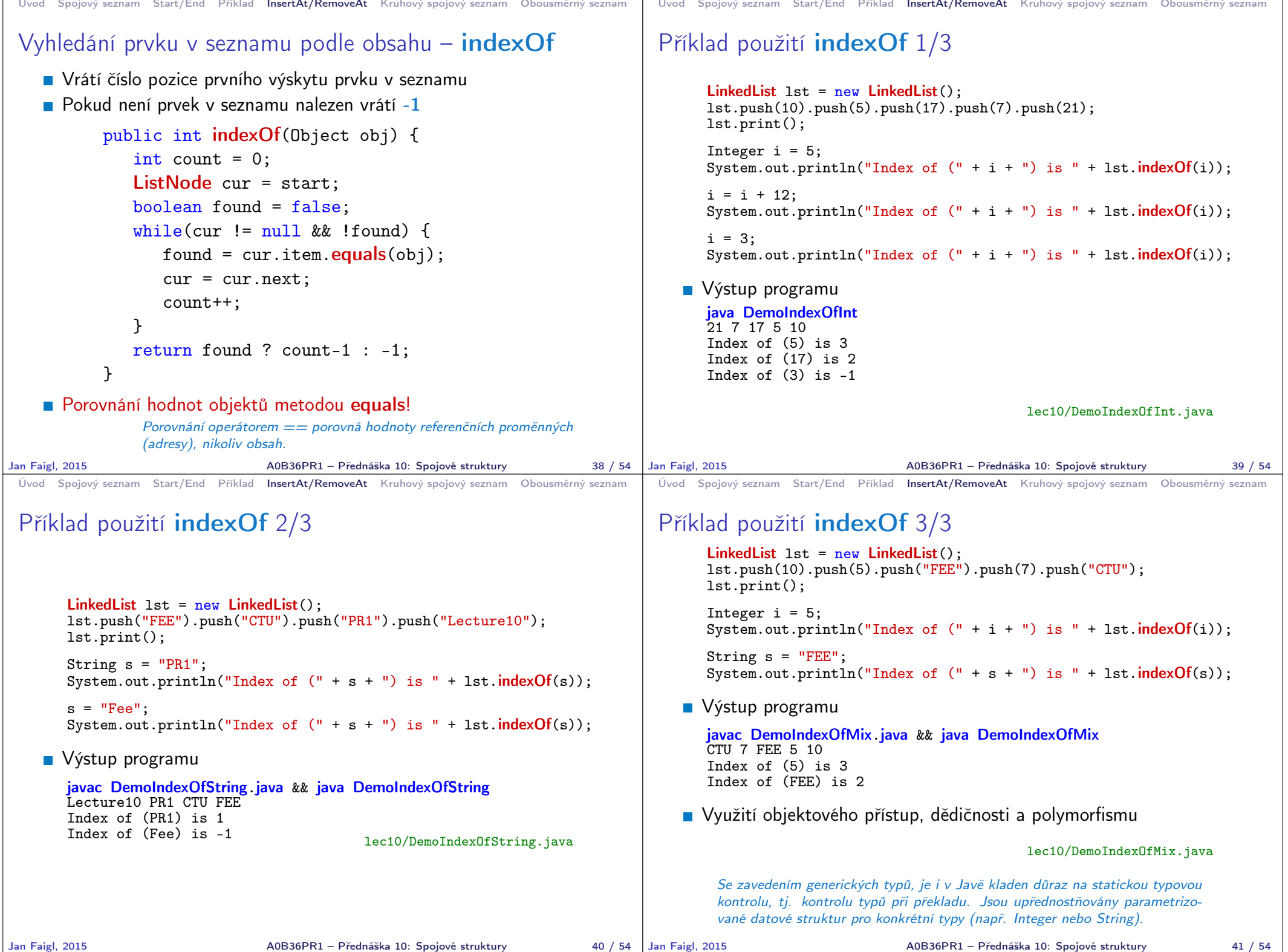

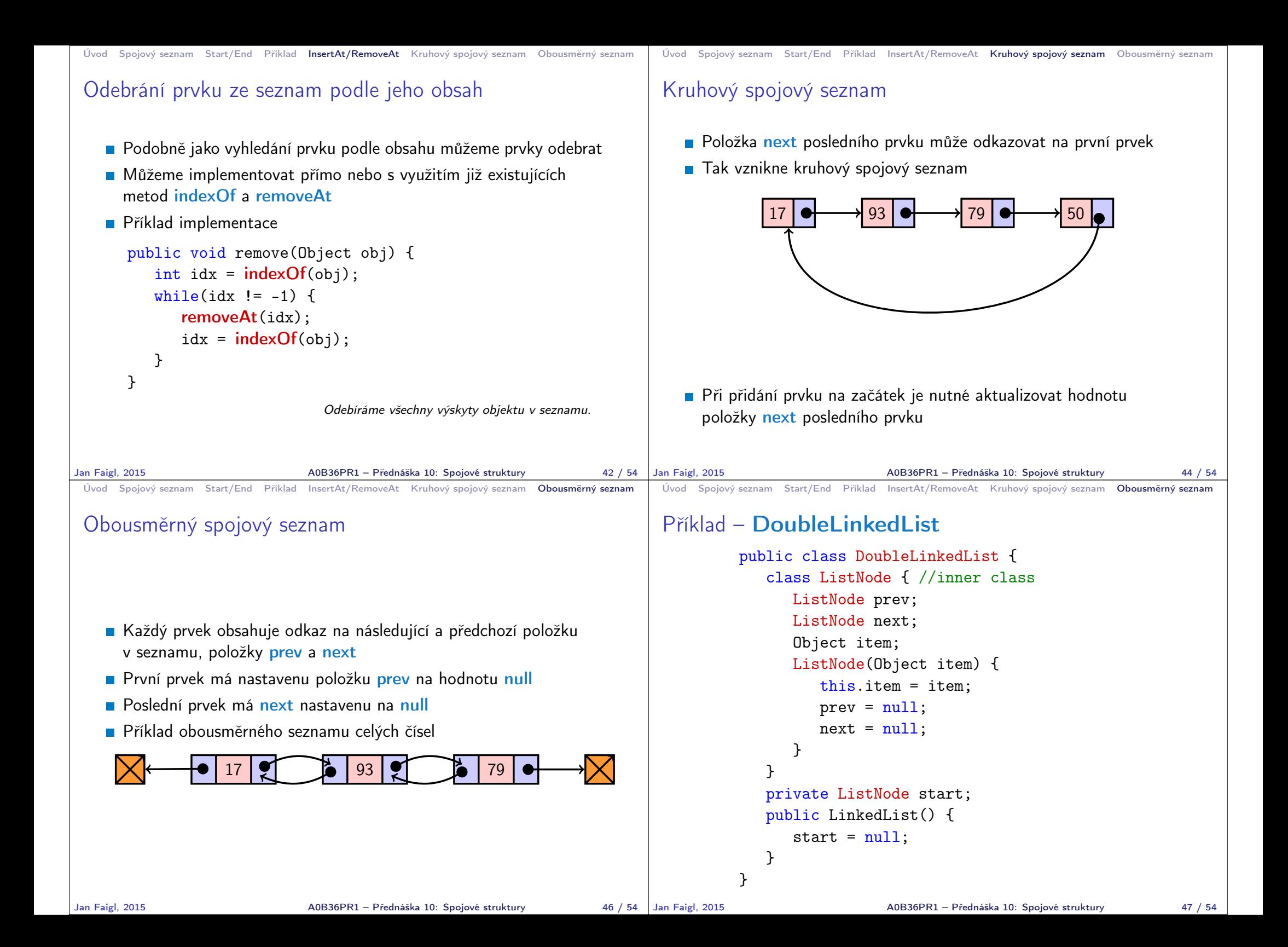

```
Úvod Spojový seznam Start/End Příklad InsertAt/RemoveAt Kruhový spojový seznam Obousměrný seznam
 DoubleLinkedList – vložení prvku
   Vložení prvku před prvek cur:
        1. Napojení vloženého prvku do seznamu, hodnoty prev a next
        2. Aktualizace next předchozí prvku k prvku cur
        3. Aktualizace prev proměnné prvku cur
           public void insert(Object obj, ListNode cur) {
              ListNode newNode = new ListNode(obj);
              newNode.next = cur;
              newNode.prev = cur.prev;
              if (cur.prev != null) {
                  cur.prev.next = newNode;
              }
              cur.prev = newNode;
           }
Jan Faigl, 2015 A0B36PR1 – Přednáška 10: Spojové struktury 48 / 54
                                                                           Úvod Spojový seznam Start/End Příklad InsertAt/RemoveAt Kruhový spojový seznam Obousměrný seznam
                                                                           DoubleLinkedList – přidání prvku na začátek seznamu
                                                                           push
                                                                                     public DoubleLinkedList push(Object obj) {
                                                                                         ListNode node = new ListNode(obj);
                                                                                         if (start == null) {
                                                                                            start = end = node;
                                                                                         } else {
                                                                                            node.next = start:start.prev = node;
                                                                                            start = node;
                                                                                         }
                                                                                         return this;
                                                                                     }
                                                                                                                     lec10/DoubleLinkedList.java
                                                                          Jan Faigl, 2015 A0B36PR1 – Přednáška 10: Spojové struktury 49 / 54
 Úvod Spojový seznam Start/End Příklad InsertAt/RemoveAt Kruhový spojový seznam Obousměrný seznam
 DoubleLinkedList – tisk seznamu print a printReverse
        public void print() {
           ListNode cur = start;
           while(cur != null) {
              System.out.print(cur.item +
                      (\text{cur.next} == \text{null} ? "\n" : "\n")cur = cur.next;}
        }
        public void printReverse() {
           ListNode cur = end:
           while(cur != null) {
               System.out.print(cur.item +
                      (cur.prev == null ? "\n" : " "));
               cur = cur.rrev:
           }
        }
Jan Faigl, 2015 A0B36PR1 – Přednáška 10: Spojové struktury 50 / 54
                                                                           Úvod Spojový seznam Start/End Příklad InsertAt/RemoveAt Kruhový spojový seznam Obousměrný seznam
                                                                           Příklad použití
                                                                                 LinkedListEnd 1st = new LinkedListEnd();
                                                                                 lst.push(10).push(5).pushEnd(17).push(7).pushEnd(21);
                                                                                 lst.print();
                                                                                 System.out.println("Pop 1st item: " + lst.pop());
                                                                                 System.out.print("Lst: "); lst.print();
                                                                                 System.out.println("Back of the list: " + lst.back());
                                                                                 System.out.println("Pop from the end: " + lst.popEnd());
                                                                                 System.out.print("Lst: "); lst.print();
                                                                              Výstup programu
                                                                                 javac DemoDoubleLinkedList.java && java DemoDoubleLinkedList
                                                                                 Regular print:
                                                                                 DDDD CCC BB A
                                                                                 Revert print:
                                                                                 A BB CCC DDDD
                                                                                                                 lec10/DemoDoubleLinkedList.java
                                                                                                        A0B36PR1 – Přednáška 10: Spojové struktury 51 / 54
```
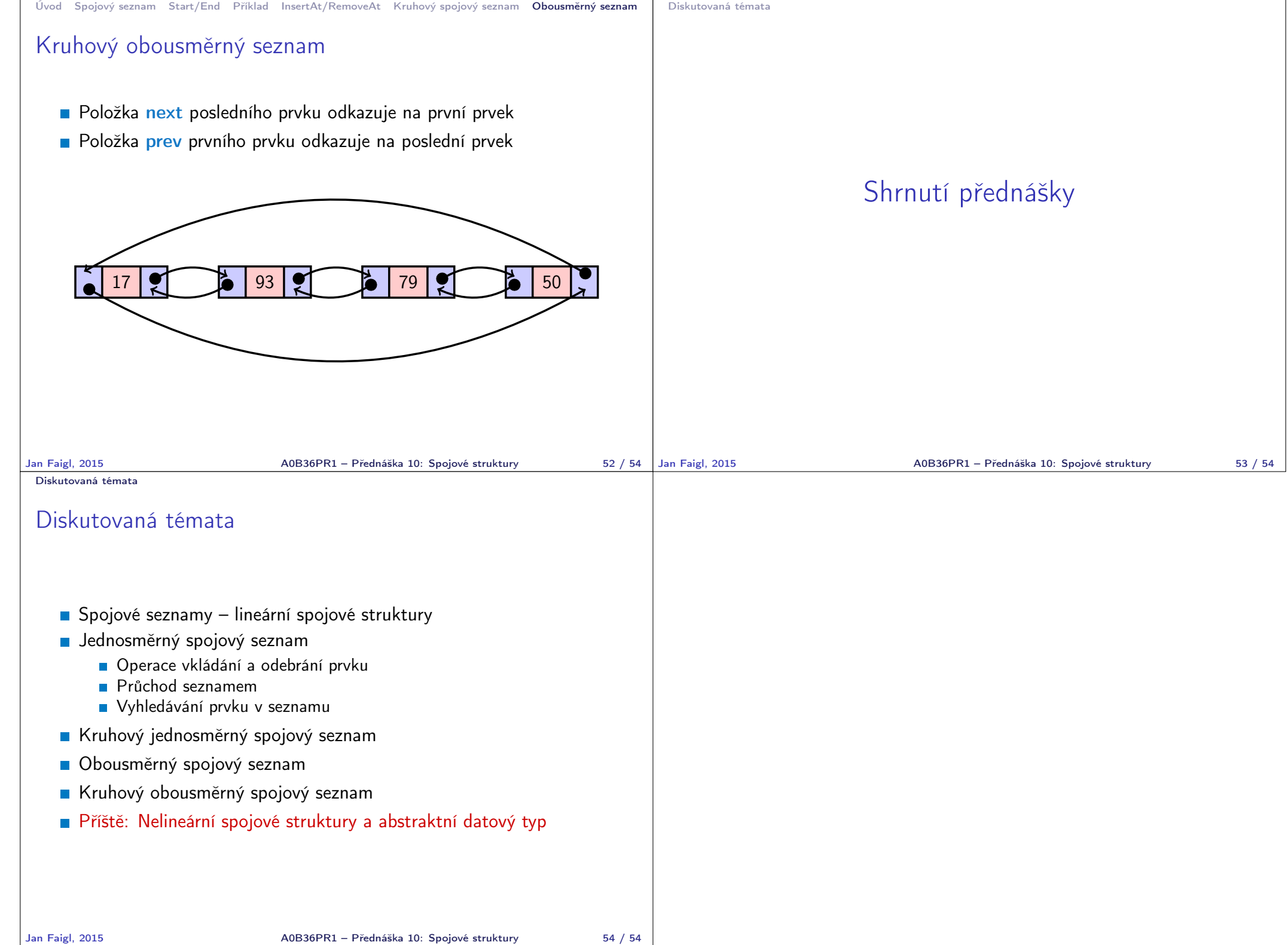